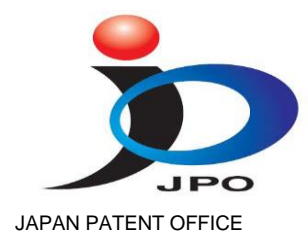

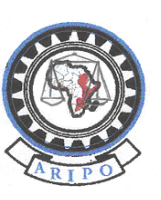

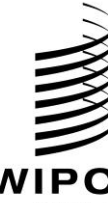

JAPAN PATENT OFFICE AFRICAN REGIONAL INTELLECTUAL PROPERTY **ORGANIZAT ION** 

WORLD INTELLECTUAL PROPERTY ORGANIZATION

# **REGIONAL TRAINING WORKSHOP**

WIPOScan/IPAS/HRE/11/INF/1 PROV. ORIGINAL: ENGLISH DATE: SEPTEMBER 2011

## **WIPO Regional Focussed Training Workshop on IPAS and WIPOScan for the ARIPO Member States**

organized by the World Intellectual Property Organization (WIPO)

in cooperation with the Japanese Patent Office (JPO)

and with the assistance of the African Regional Intellectual Property Organization (ARIPO)

## **Harare, Zimbabwe, October 3 to 7, 2011**

PROVISIONAL PROGRAM

*prepared by the International Bureau of WIPO*

### Monday, October 3, 2011

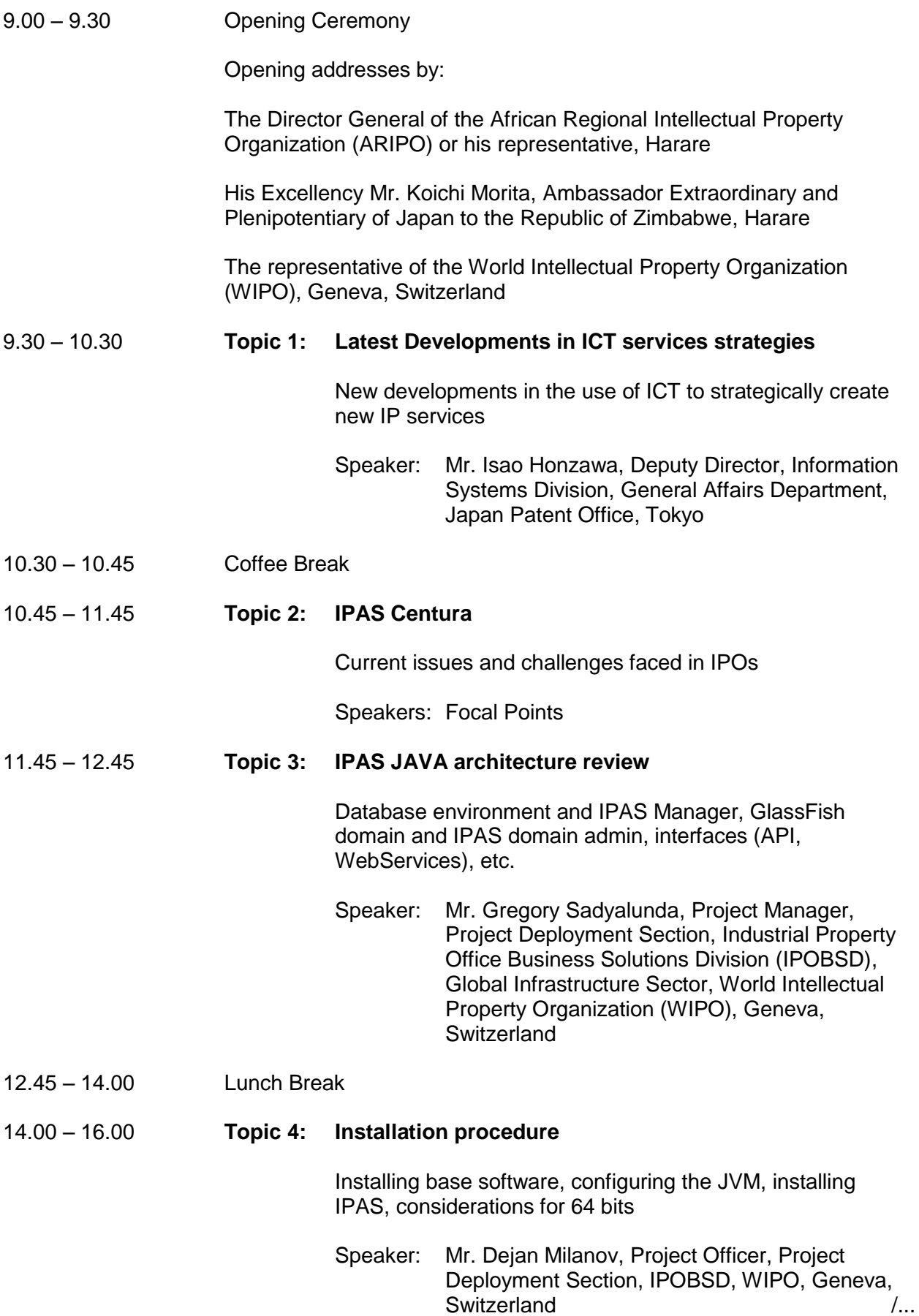

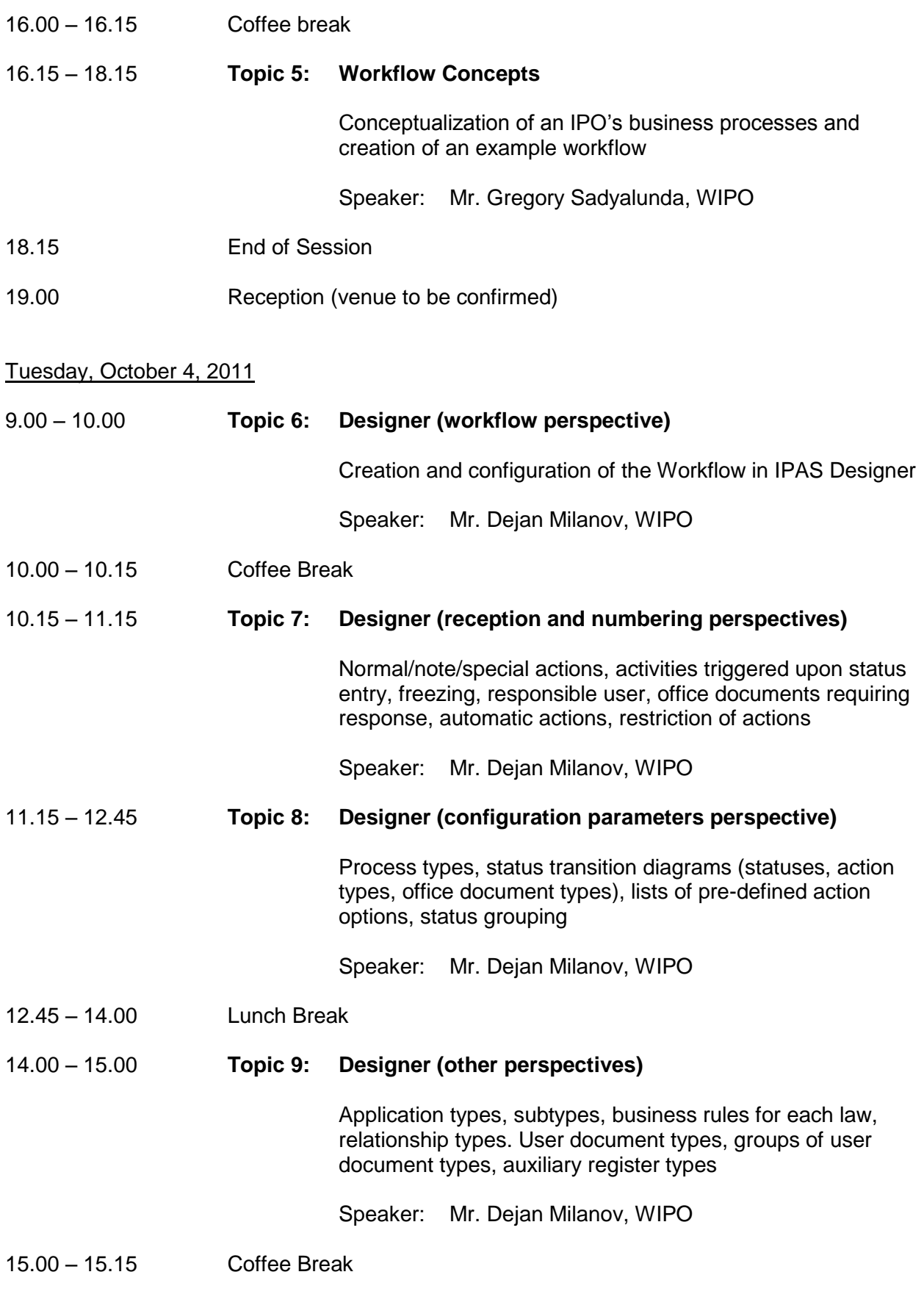

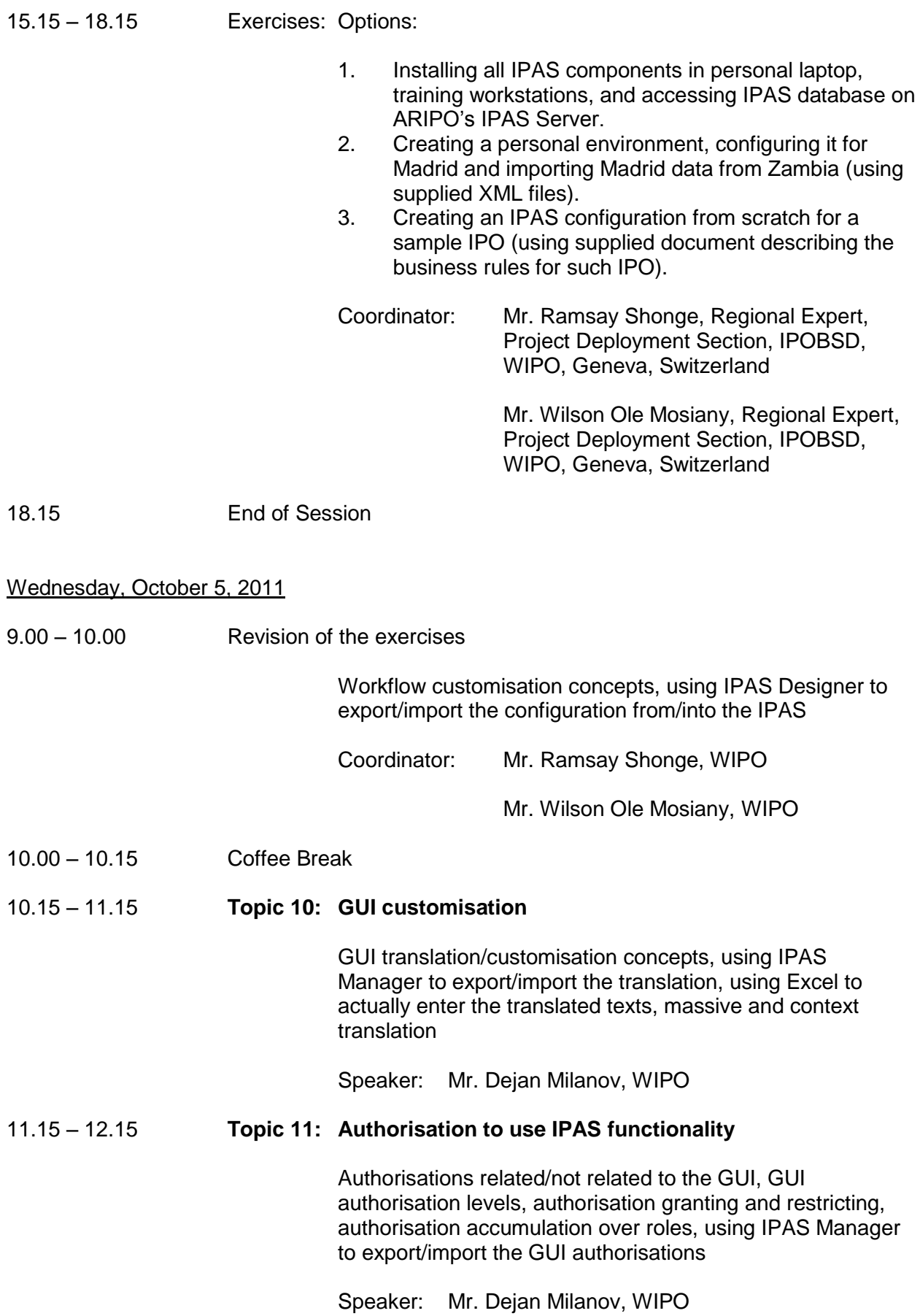

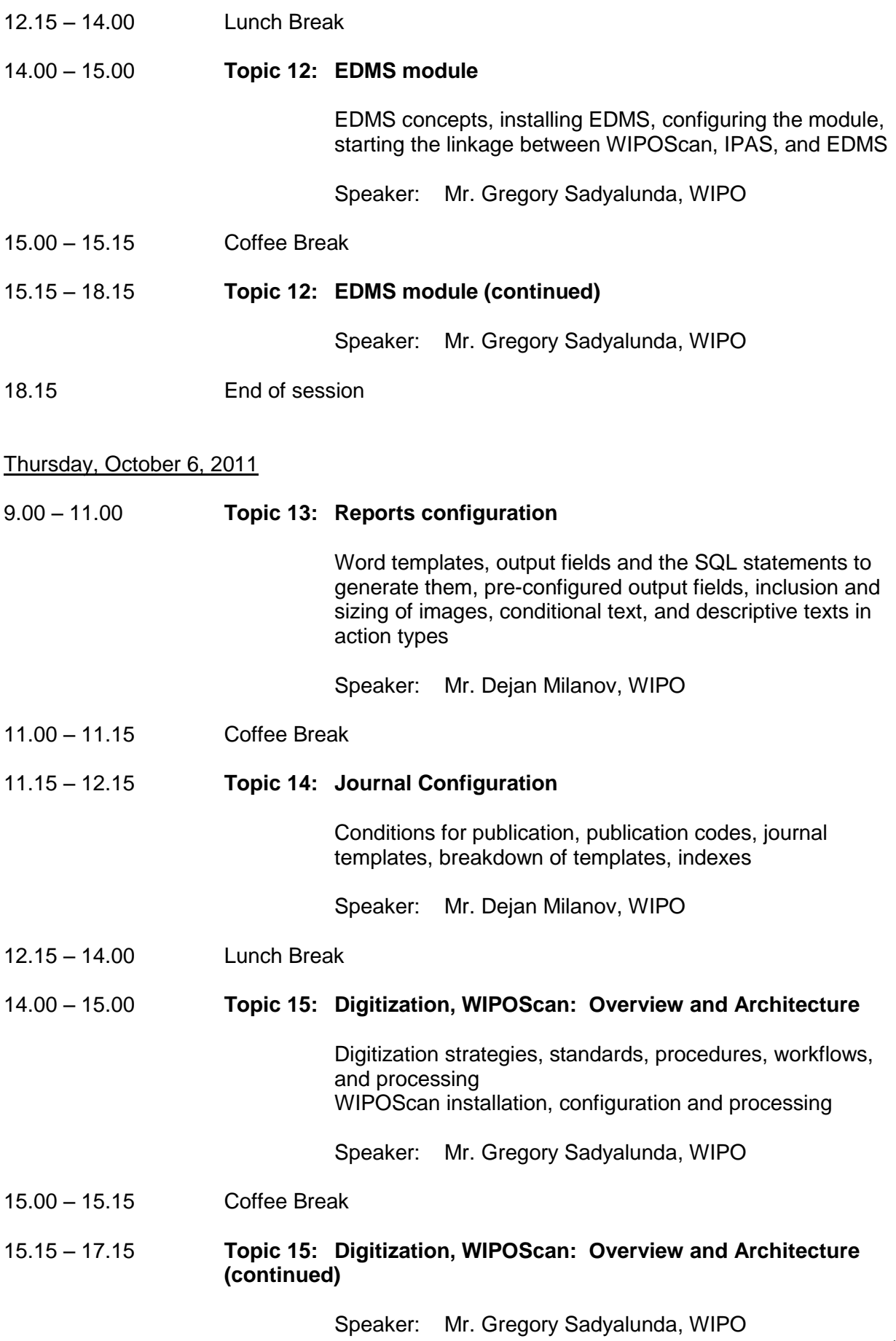

#### 17.15 End of session

Friday, October 7, 2011

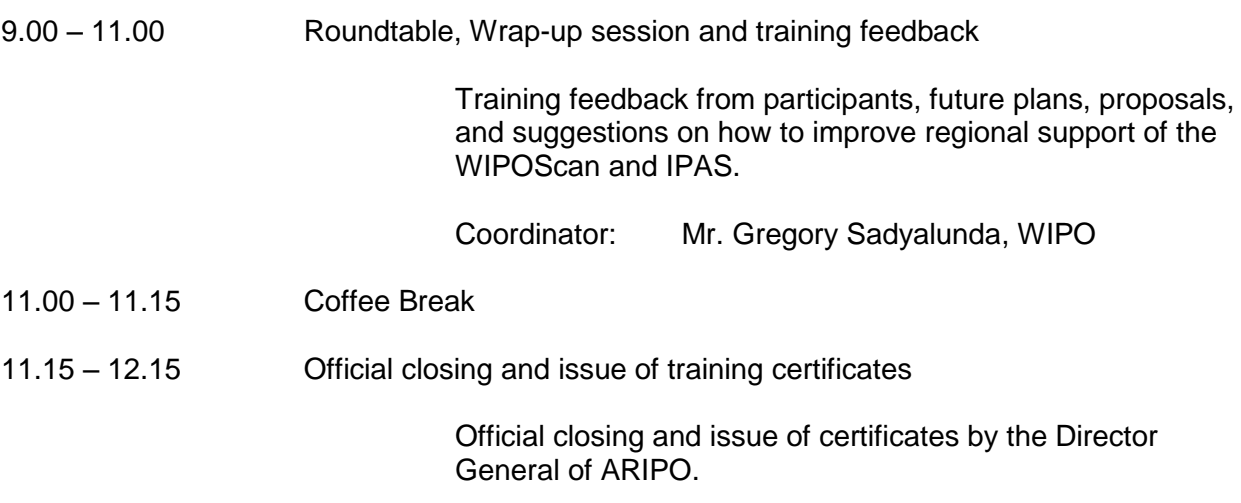

[End of document]